# Photoshop 2022 (Version 23.0.2) Download free Serial Number Activator x32/64 {{ updAte }} 2022

Installing Adobe Photoshop is relatively easy and can be done in a few simple steps. First, go to Adobe's website and select the version of Photoshop that you want to install. Once you have the download, open the file and follow the on-screen instructions. Once the installation is complete, you need to crack Adobe Photoshop. To do this, you need to download a crack for the version of Photoshop that you want to use. Once you have the crack, open the file and follow the instructions on how to patch the software. Once the patching process is complete, the software is cracked and ready to use.

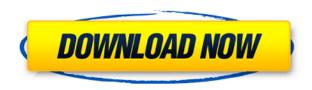

Performance Issues: I have been following the Adobe updates closely as always. A good example is the addition of the Slideshow Panel, which enables you to add transitions to a slideshow creation. It not only adds the transitions, but also beautify them. The new Slideshow panel is bundled with the presentation application, which is good, because it is supposed to help the person that is working on the presentation enhance it by adding transitions and backgrounds. That said, however, it is a bit clumsy (it is difficult to use). I would really have liked to see an export option that allows me to export a slideshow (and not a presentation) using a number of different ways. Though I am not sure what to use the mov and m4v files for, the rest of my transitions are mpg files. Adobe used to be great at keeping Lightroom loaded with new features and improvements. When I started my Lightroom usage in 2013, I could hardly find darkroom presets anywhere in the application. Now the Darkroom Presets Add-On and the Layers panel are my two favorite add-ons. There are some things about the new version that I'd like better. For one thing, I miss the Raw Converter tab. It's usable, but it's a bit different from the other tabs and feels less important that it used to be. There's no Lightroom presets panel to edit, either, or at least none that I've found yet. That said, this is a default implementation, so it's probably better not to complain. As you know, photoshop can easily propagate across remote team members, so you don't want to lose a single photo when someone deletes it. With the new Dropbox integration in Photoshop CC 2015.1, you can share your files and folders directly from the app to your Dropbox account. When you drop a file in the app—like a photo or PDF—you'll see a dialog that allows you to send it to Dropbox. When you drop a folder, you'll see three options. Select it to send it to Dropbox, view it in Find, or delete it. If you enable the Existing Servers option, when you launch Photoshop, it will check for files already in your local Dropbox.

### Download Photoshop 2022 (Version 23.0.2)CRACK For Windows 2023

WordPress Cams is a membership account that gives you quick access to a library with all premium features and plugins for free. Whether you are looking for a stunning and complicated premium theme for theme for this site, or you are looking to replace themes, you will can easily find them in the WordPress Cams gallery. Using WordPress Cams is quick as you only need to sign up, and then login and then join the library. You can use the shape layer to add instant title effect to the title, Edit tools, crop tool, text tools,

3D tools, techniques, and adjustment tools.

#### Canvas is the best place to start or learn graphic designing and editing?

Canvas is a great place to start if you want to create your first images or if you are not familiar with anything about graphic design. Find a free template and start editing. Adobe® Photoshop® CC is designed to integrate with Creative Cloud® in the cloud. This is a great time to think and plan out your design process, rather than having to 'run' your program at each phase of the image editing process. Creative Cloud is also a powerful way to share your projects. You can use a custom Photoshop desktop icon to launch Photoshop CC when you need to access your personal projects and files.

If you are an avid mobile user, then this is a strong tool for you to help you share your designs and images, and be empowered for creation and enrichment in the context of your time and place. So, you can be more engaged and provide a seamless flow when moving between mobile and desktop – just as transparently as other Adobe apps. e3d0a04c9c

# Download Photoshop 2022 (Version 23.0.2) Serial Number Full Torrent Keygen Full Version [32|64bit] {{ New! }} 2023

This is all well and good, but an important feature of any writer, author or designer is being able to focus on what they do best-writing, or designing-without the chit-chat. With the release of Photoshop on the Web, you can now view, save and edit files on a web browser while moderating comments, posting comments and replying to comments with Adobe Creative Cloud Community. This new collaborative storytelling model enables you to engage with your audience on topics where you earn their attention and build a loyal following. "I am extremely confident that, with AI, and using the new features we are adding to Photoshop, we can bring people closer to their images and a much more personal and relevant connection," said Joe Kuri, Adobe vice president, Creative Cloud. "Just as AI enables us to create exceptional art and texture in today's Masters collection, this new Photoshop gives us the opportunity to really dig in and produce more from a brain's creativity." If you're a frequent traveler and opt for the entertainment-free option, you might want to know how to get better data speeds while in flight. The FCC has just tweaked the rules for faster public WiFi as part of an effort to make the process easier and more streamlined.

Read more... You can wake up in the morning and go about your day. That might sound boring, but "Modeling Portrait and Landscape Photography" is actually a brand-new course from Photoshop Expert Sue Kramer using her new course, "Photoshop for Photo and Fashion Editors, Volume 2." Sue's motto is "Staying Calm and Relentlessly Pursuing Cool Images." Sue's two-course series is filled with examples and exercises perfect for beginners and pros alike. The first lesson of the first course starts December 17.

photoshop download original photoshop download open source photoshop download old photoshop download older version japanese font photoshop download knockout font download photoshop pennelli quadrati photoshop download photoshop kostenlos downloaden how to download photoshop free download photoshop 7 free download with serial key

The new Adobe Sensei technology made possible by AI for image editing, offers new capabilities that include enhancements to brushes, lens corrections, and tracking and selection capabilities. With just a couple of mouse clicks, you can convert a picture of the Eiffel Tower to the Eiffel Tower and back again, using creative style tools to change tweaks to the design, like changing the sky to a different color, or darken a white logo. Support Adobe's new image editing features in Photoshop Elements 2019. Editing photos in the browser has improved, and you can select layers and notes from the Editor interface and apply them to the current canvas. Easily crop and rotate photos in the browser, and use feature layers for image editing. Adobe has recently announced the new feature releases for Photoshop for 2021, as well as a range of new additions to Photoshop Elements. On Photoshop, there's a number of new and exciting features, including reimagined filters powered by Adobe Sensei, which allow you to change the direction of a person's gaze in seconds (it's pretty trippy stuff!). The new Google AI Router, which comes pre-loaded in the Google Cloud, is designed to replace your existing router and try to control and automate almost every aspect of your internet connection. This guide will help you set up this Google AI Router, get the best experience and the best price when you're ready to switch. I will cover all the main steps starting from the Google AI

Router Setup and Setup on your router to testing it and connecting your PC as well as all the potential benefits. I'll also share the pros and cons of this device in 2019.

Grain - Photoshop has a unique Grain feature that Adobe calls "Grain Matte." Since people usually add photos on a computer, it's normal to see grainy and noisy photos. To avoid this, the Grain Matte feature is normally set to 100% to smooth out the rough areas and give an image a mat finish. This tool is also very effective when you add a completely new layer over your photo, to create a new photographic image. Draw a wireframe - If you've ever tried to sketch out your design before you commit it to a computer, you know how frustrating it is! Photoshop makes it easy to add multiple layers and use the Eraser Tool to guickly erase the original layer so you are left with only your new layer. Then you can erase, erase, erase, then start a new layer and erase again, until it's done. Another tool that brings a new experience to the people, the Pen Tool is like a remote control that draws a path by allowing you to drag accordingly or set your line equal and then it, the orientation of the line will curve from the center. Content Aware Fill - Photoshop cleanly fills in between two different layers, like a graphic designer, so it fills areas completely. Sometimes there is a certain area where you want a photo to die. That's when it's easy to use the Content Aware Tool. It behaves like the clone stamp tool you use in other applications and it can copy the same pixels from the original image to the new one. Smart Objects - The Smart Objects feature saves you the trouble of having to select your objects before you merge them. Right now, it's only available in version CS5, but if you wanted to use this feature, you don't have to save your work.

https://zeno.fm/radio/darksiders-ii-ps3-duplex-duplex-darksiders2-r78-95
https://zeno.fm/radio/full-native-instruments-guitar-rig-5-pro-v5-2-2-unlocked-r2r
https://zeno.fm/radio/delta-force-black-hawk-down-team-sabre-gog-pc
https://zeno.fm/radio/leawo-blu-ray-copy-keygen-crack
https://zeno.fm/radio/decent-icons-crack-graphics-fix
https://zeno.fm/radio/refx-nexus-v4-4-vsti-rtas-dvdr-airiso-serial-key-fjuw

You can now fill an image with a specific color or blur an entire image with the new Fill and Blur command. Simply select the tool, choose from the marquee, select an option for the tool and press the keyboard shortcut to activate. Whether you're passionate about designing, animating, or DIYing, Photoshop has you covered. You can now easily import Snapchat filters, design with Snapchatinspired looks and add sophisticated creative styles. You can also import and apply filters from thirdparty design galleries to create stunning imagery for your designs and animations. Switching to the Variety of Services panel is a silent workflow change that comes from your creativity and is easy to apply. It lets you quickly apply the preset filters for popular services such as Instagram, Twitter and Pinterest directly from the panel. For non-social projects, you can switch to the Variety of Files panel to access all your favorite file types in the signature one-click Apply Preset filter. As a flagship product of the company, Photoshop always shows up in the market with some more advance features, tools, and commands. The latest version is Photoshop CC and it is the next generation digital editing tool is powered with Adobe Sensei. Photoshop CC has made some significant improvements far beyond the basic editing tools we fans know. Below listed are some of the new Photoshop features which are going to be available from the Creative Cloud. The latest version is CS6. However, Photoshop is available in the previous versions also, like Photoshop CS5. Some of the new features of Photoshop CS6

https://ameppa.org/2023/01/02/adobe-photoshop-cc-2018-free-license-key-3264bit-last-release-2023/

http://classacteventseurope.com/wp-content/uploads/2023/01/thiemiyu.pdf

https://lamachodpa.com/wp-content/uploads/2023/01/firhay.pdf

 $\underline{https://www.riobrasilword.com/2023/01/02/download-adobe-photoshop-2022-version-23-0-cracked-windows-10-11-x64-updated-2023/01/02/download-adobe-photoshop-2022-version-23-0-cracked-windows-10-11-x64-updated-2023/01/02/download-adobe-photoshop-2022-version-23-0-cracked-windows-10-11-x64-updated-2023/01/02/download-adobe-photoshop-2022-version-23-0-cracked-windows-10-11-x64-updated-2023/01/02/download-adobe-photoshop-2022-version-23-0-cracked-windows-10-11-x64-updated-2023/01/02/download-adobe-photoshop-2022-version-23-0-cracked-windows-10-11-x64-updated-2023/01/02/download-adobe-photoshop-2022-version-23-0-cracked-windows-10-11-x64-updated-2023/01/02/download-adobe-photoshop-2022-version-23-0-cracked-windows-10-11-x64-updated-2023/01/02/download-adobe-photoshop-2022-version-23-0-cracked-windows-10-11-x64-updated-2023/01/02/download-adobe-photoshop-2022-version-23-0-cracked-windows-10-11-x64-updated-2023/01/02/download-adobe-photoshop-2022-version-20-0-cracked-windows-10-11-x64-updated-2023/01/02/download-adobe-photoshop-2022-version-20-0-cracked-windows-10-11-x64-updated-2023/01/02/download-adobe-photoshop-2022-version-20-0-cracked-windows-20-0-cracked-windows-20-0$ 

https://www.gift4kids.org/download-photoshop-cc-product-key-full-x32-64-lifetime-patch-2022/

 $\underline{https://jasaborsumurjakarta.com/download-free-adobe-photoshop-cc-2014-with-license-code-full-version-64-bits-2023}$ 

 $\underline{https://miyanehkhabar.ir/wp\text{-}content/uploads/2023/01/Free-Download-Photoshop-Patterns-Textures-HOT.pdf}$ 

http://www.kiwitravellers2017.com/2023/01/02/download-free-photoshop-2021-with-license-code-activation-for-windows-latest-version-2023/

https://visiterlareunion.fr/wp-content/uploads/2023/01/Photoshop 2022.pdf

http://www.loveofgothic.com/wp-content/uploads/2023/01/chrylovo.pdf

https://instafede.com/wp-content/uploads/2023/01/carwel.pdf

https://blacklistedhomeowners.com/wp-content/uploads/2023/01/deedawi.pdf

https://leidenalumni.id/wp-content/uploads/2023/01/Download-Photoshop-Touch-Pc-UPD.pdf

https://section8voice.com/wp-content/uploads/2023/01/valmeli.pdf

https://thefrontoffice.ca/download-photoshop-fonts-free-updated/

https://virtudojo.com/wp-content/uploads/2023/01/elkyel.pdf

https://earthoceanandairtravel.com/2023/01/02/adobe-photoshop-express-download-license-keygen-with-keygen-windows-x64-2023/

https://www.duemmeggi.com/wp-content/uploads/2023/01/Adobe-Photoshop-CC-2019-Version-20-Download-free-Activation-Code-Product-Key-Full-WIN-MA.pdf

 $\underline{https://katrinsteck.de/wp\text{-}content/uploads/Download-free-Adobe-Photoshop-2021-Version-225-With-Licence-Key-Hacked-2023.pdf}$ 

https://localputnam.com/wp-content/uploads/2023/01/Photoshop-2022-Version-231-License-Keygen-

MacWin-64-Bits-lifetime-releaSe-2022.pdf

http://agrit.net/2023/01/download-photoshop-cs5-full-crack-for-mac-work/

http://grupograndi.com/wp-content/uploads/2023/01/raullor.pdf

https://dealstoheal.com/?p=76154

 $\underline{http://agrit.net/2023/01/download-photoshop-2022-version-23-4-1-product-key-full-license-keygen-64-bits-latest-release-2022/$ 

https://estudandoabiblia.top/download-photoshop-2022-version-23-2-with-licence-key-win/

https://www.handmademarket.de/wp-content/uploads/2023/01/vanolate.pdf

https://huetten24.com/adobe-photoshop-cc-2015-free-download-lifetime- top /

 $\underline{https://www.dominoreconsulting.it/wp-content/uploads/2023/01/Download-Adobe-Photoshop-CS4-Serial-Key-MacWin-2022.pdf}$ 

 $\frac{\text{http://www.kiwitravellers2017.com/2023/01/02/adobe-photoshop-cs4-license-keygen-with-license-keye-2023/01/02/adobe-photoshop-cs4-license-keygen-with-license-keye-2023/01/02/adobe-photoshop-cs4-license-keygen-with-license-keye-2023/01/02/adobe-photoshop-cs4-license-keygen-with-license-keye-2023/01/02/adobe-photoshop-cs4-license-keygen-with-license-keye-2023/01/02/adobe-photoshop-cs4-license-keygen-with-license-keye-2023/01/02/adobe-photoshop-cs4-license-keygen-with-license-keye-2023/01/02/adobe-photoshop-cs4-license-keye-2023/01/02/adobe-photoshop-cs4-license-keye-2023/01/02/adobe-p$ 

 $\underline{https://mdotm.in/download-free-adobe-photoshop-cc-2018-version-19-with-serial-key-activation-code-for-pc-64-bits-2022/$ 

https://www.ahmedabadclassifieds.in/wp-content/uploads/2023/01/vynatha.pdf

http://climabuild.com/wp-content/uploads/2023/01/Photoshop-2020-32-Bits-Download-TOP.pdf

https://www.fermactelecomunicaciones.com/wp-content/uploads/2023/01/lilimil.pdf

https://startupsdb.com/wp-content/uploads/2023/01/takidary.pdf

 $\underline{https://superstitionsar.org/download-free-photoshop-2021-version-22-4-1-with-license-key-product-key-full-updated-2022/$ 

http://naturopathworld.com/?p=25719

https://medlifecareer.com/wp-content/uploads/2023/01/harfra.pdf

### https://torbayexperts.com/wp-content/uploads/2023/01/accewin.pdf https://theferosempire.com/?p=25657

Create your own paper drop shadow effect with this demo. This tutorial shows you how to learn 3 tricks that will dramatically improve your photo retouching. Use the **Crop** tool to focus on the portion of the image you want to enhance. Here's how to create an animated flipbook. The tutorial includes gallery and math expressions, and it uses not only built-in effects you'll find in the Crop Tool but also filters and text to create some impressive results. Here's how to make your Photos lens look even more awesome with this tutorial. You'll learn how to use the Inspector tool, an advanced editing tool that lets you lock a layer and edit that specific layer in your photo gallery without editing the subject matter you're working on. Adobe Photoshop does not contain any of the advanced features, tools, or features that are used by professional graphic designers. On the contrary, it is quite weak in terms of design and image manipulation. The software is made for individual consumers, home and business users who need to edit and create light photographs and other simple images. Surprisingly, it is the most comprehensive and widely used graphics editor. Photoshop Express, however, is a free version of Photoshop for the Android and iOS versions. Adobe Photoshop is created and supported by Adobe, a California-based technology company that is also the leading developer of the Adobe Creative Suite, software which includes Adobe Photoshop, Photoshop Elements, Illustrator, and InDesign. This software is used by millions of users around the globe. The program is for commercial and professional use and is quite expensive.